# **Message Class XCO - X-COM Console Messages**

This page explains the Console Messages, which have the format

## XCO*nnnns*

where XCO is the error code

*nnnn* is the message number, and

*s* indicates the severity of the error: E: error; function cannot be performed I: information W: warning; potential problem exists

## **Overview of Messages**

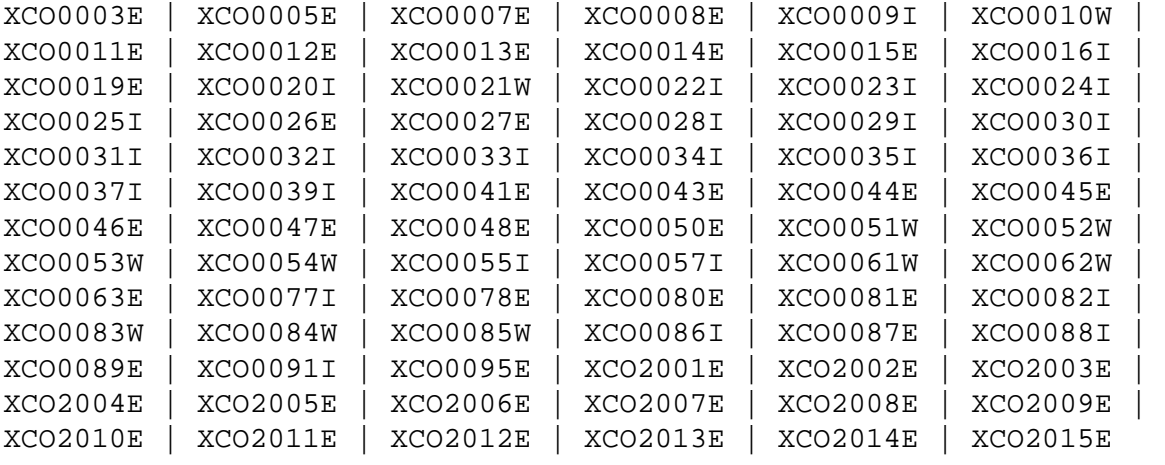

#### <span id="page-0-0"></span>**XCO0003E ERROR DURING READ OF STARTUP PARMS.**

**Explanation** Error occurred while attempting to open the file designated by the PARMS DD.

Action Correct and verify that the PARMS DD is pointing to the file containing the startup parameters. Restart Broker.

## <span id="page-0-1"></span>**XCO0005E LOAD FOR MODULE :1: FAILED - ABEND.**

**Explanation** The loading of module :1: failed.

Action Check and verify whether the module :1: is in the library concatenation. If not, add the appropriate library containing the module :1:. Restart Broker.

<span id="page-1-6"></span><span id="page-1-5"></span><span id="page-1-4"></span><span id="page-1-3"></span><span id="page-1-2"></span><span id="page-1-1"></span><span id="page-1-0"></span>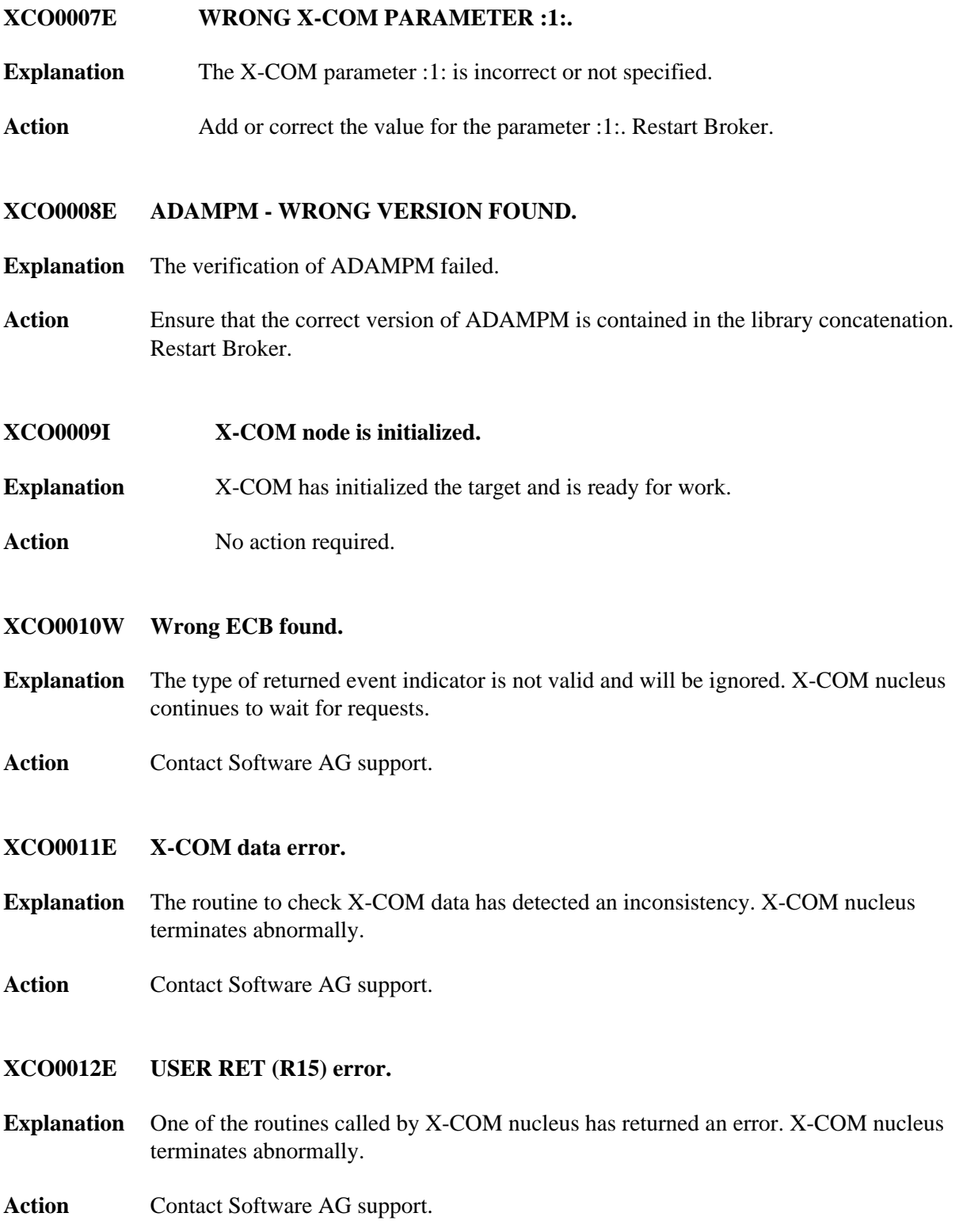

<span id="page-2-5"></span><span id="page-2-4"></span><span id="page-2-3"></span><span id="page-2-2"></span><span id="page-2-1"></span><span id="page-2-0"></span>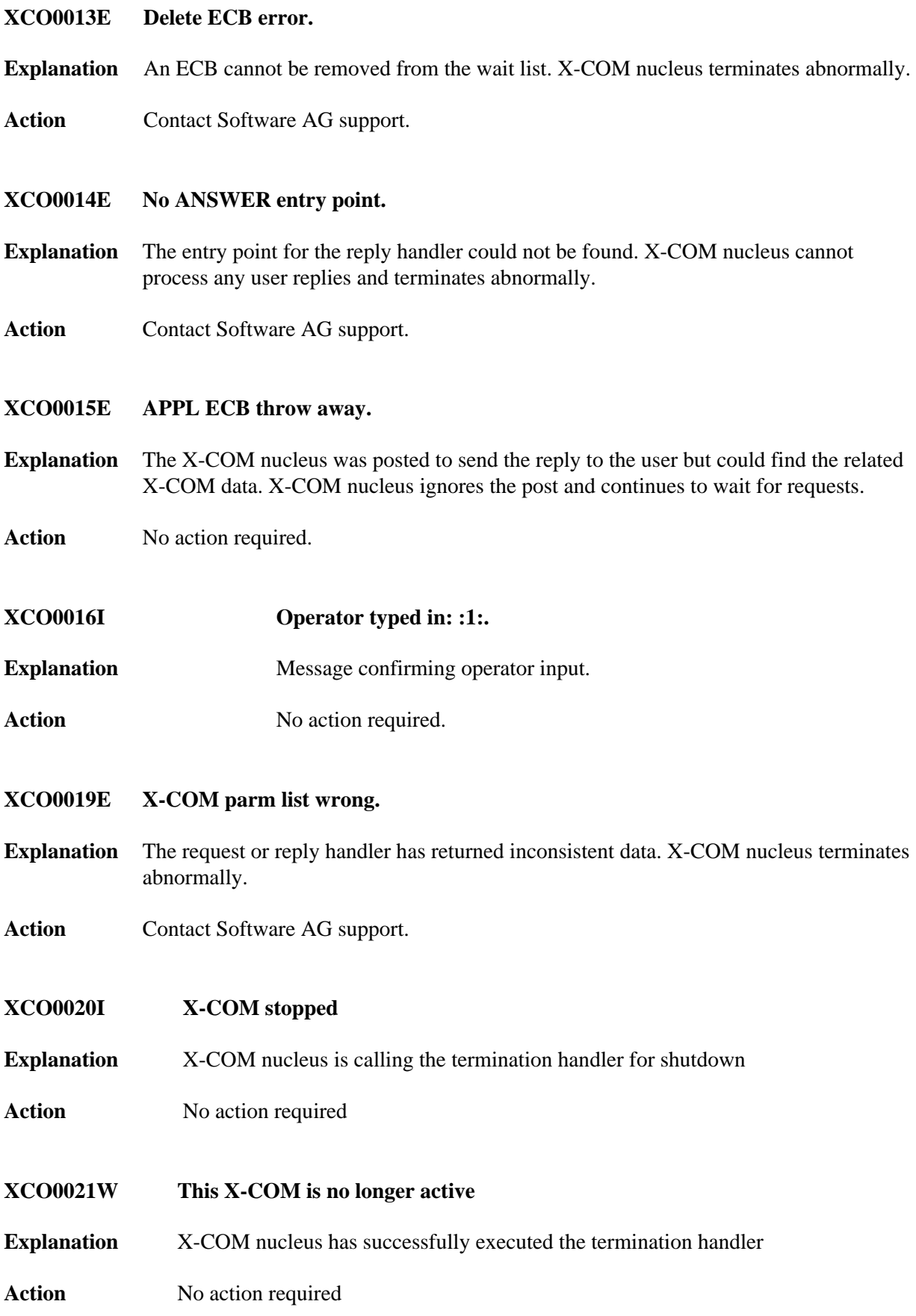

<span id="page-3-6"></span><span id="page-3-5"></span><span id="page-3-4"></span><span id="page-3-3"></span><span id="page-3-2"></span><span id="page-3-1"></span><span id="page-3-0"></span>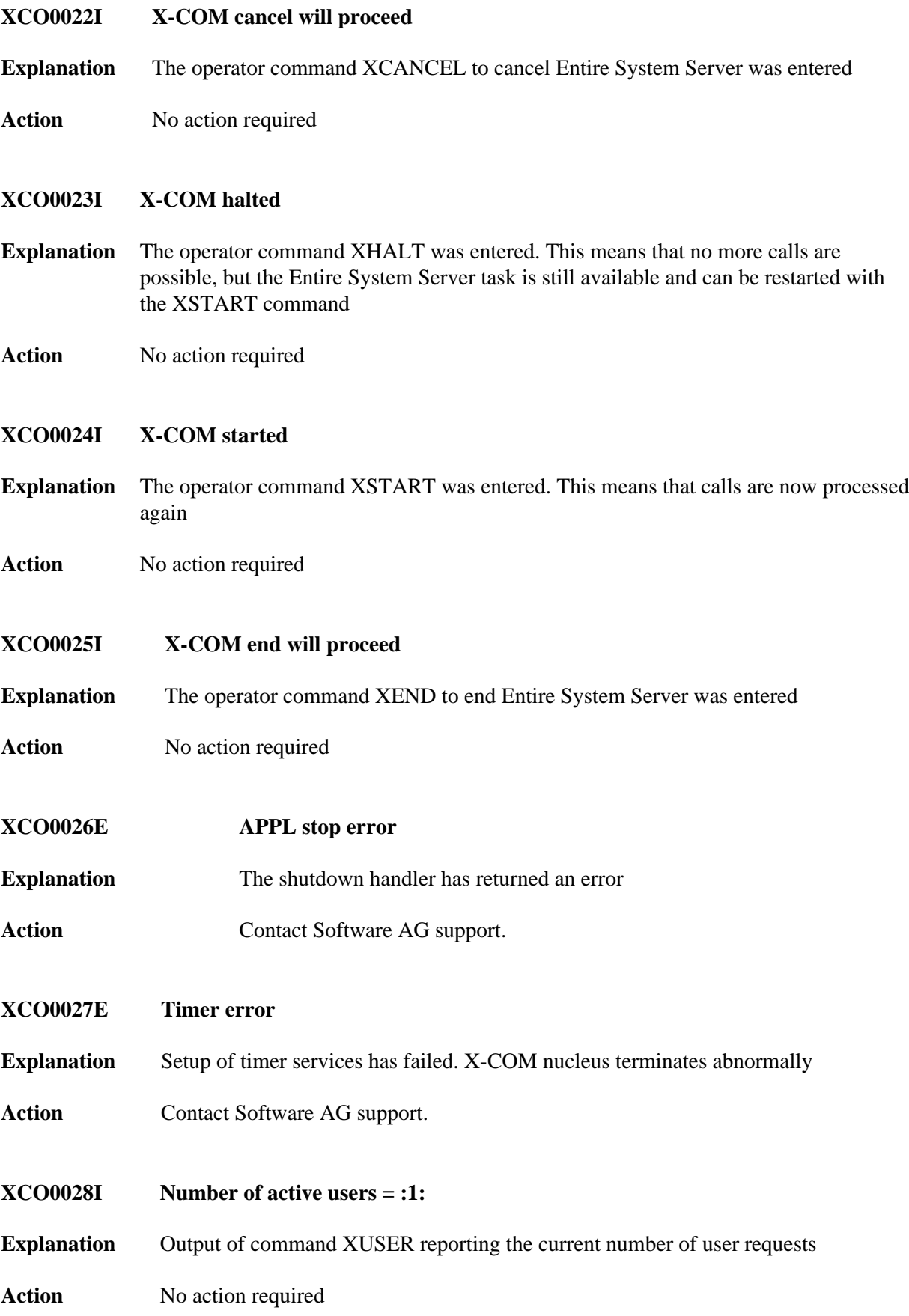

<span id="page-4-7"></span><span id="page-4-6"></span><span id="page-4-5"></span><span id="page-4-4"></span><span id="page-4-3"></span><span id="page-4-2"></span><span id="page-4-1"></span><span id="page-4-0"></span>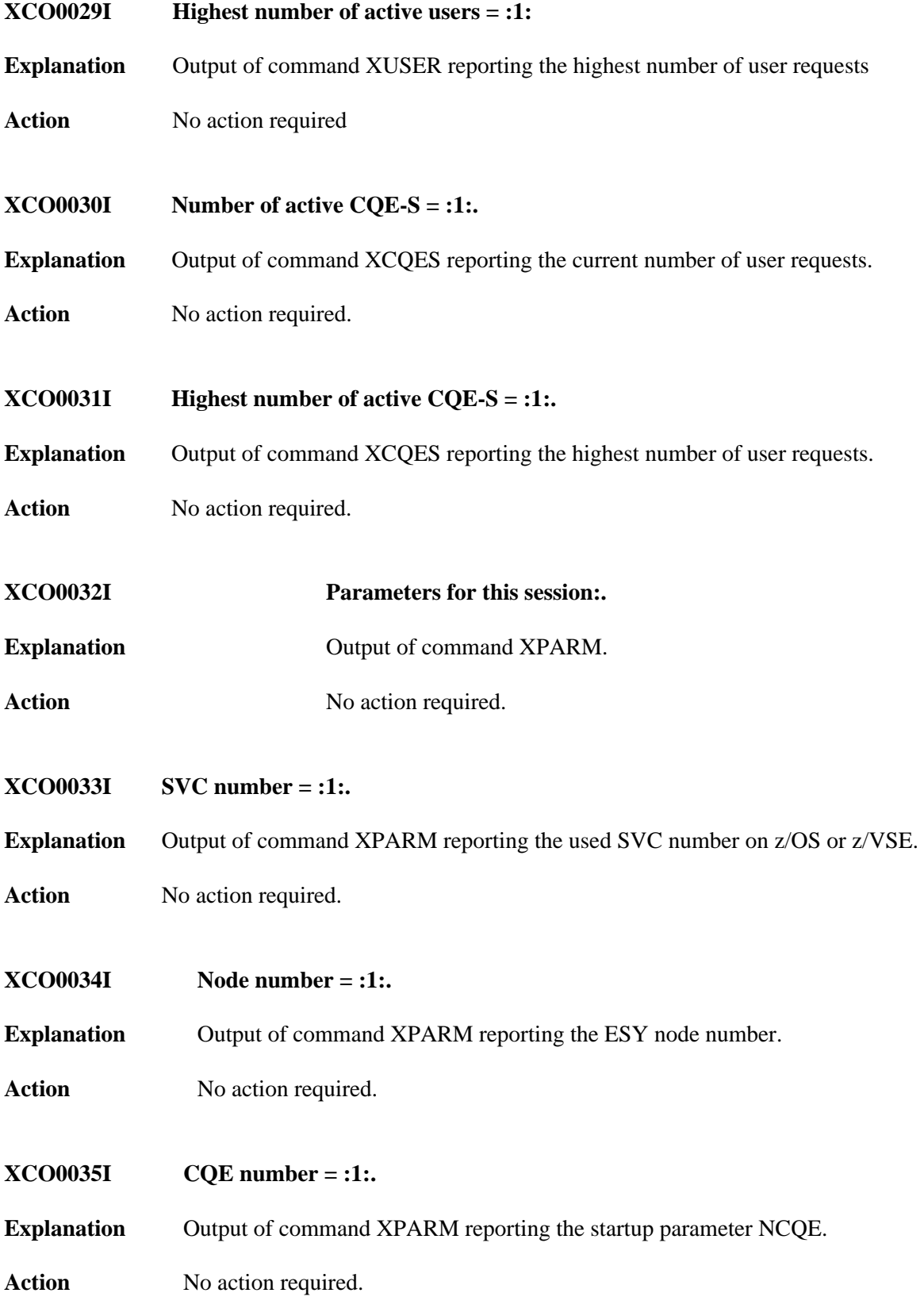

<span id="page-5-5"></span><span id="page-5-4"></span><span id="page-5-3"></span><span id="page-5-2"></span><span id="page-5-1"></span><span id="page-5-0"></span>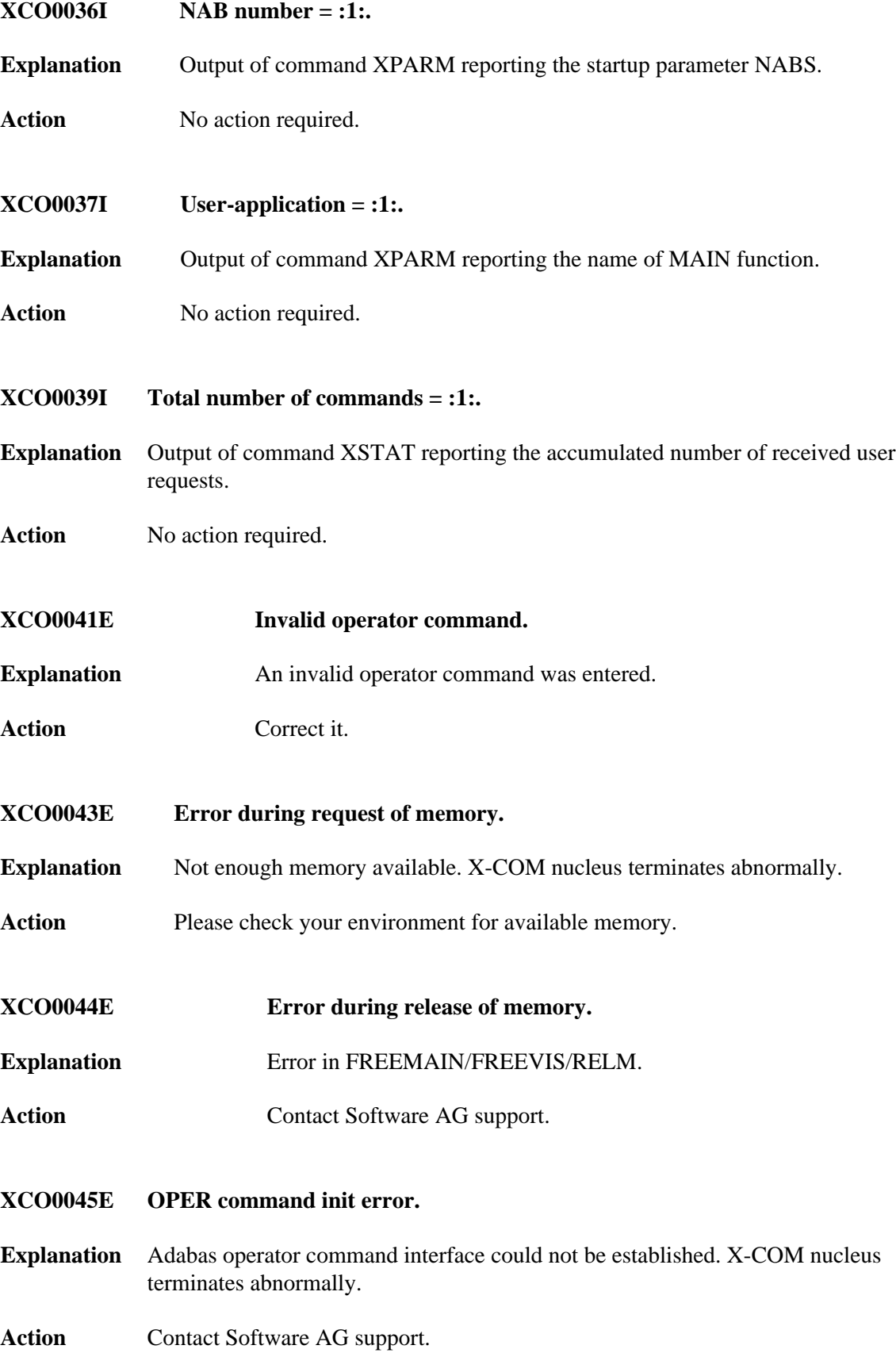

<span id="page-6-6"></span><span id="page-6-5"></span><span id="page-6-4"></span><span id="page-6-3"></span><span id="page-6-2"></span><span id="page-6-1"></span><span id="page-6-0"></span>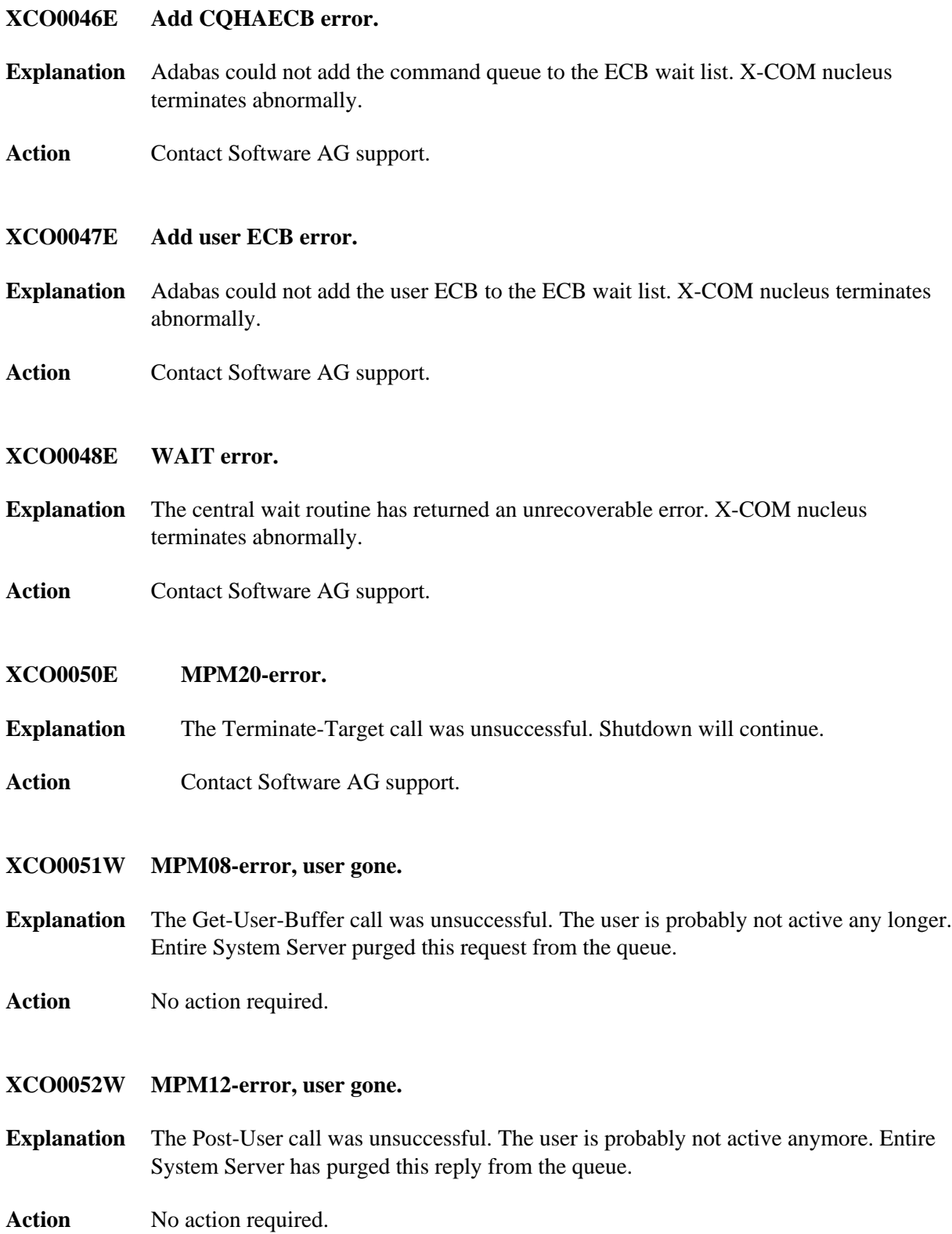

<span id="page-7-5"></span><span id="page-7-4"></span><span id="page-7-3"></span><span id="page-7-2"></span><span id="page-7-1"></span><span id="page-7-0"></span>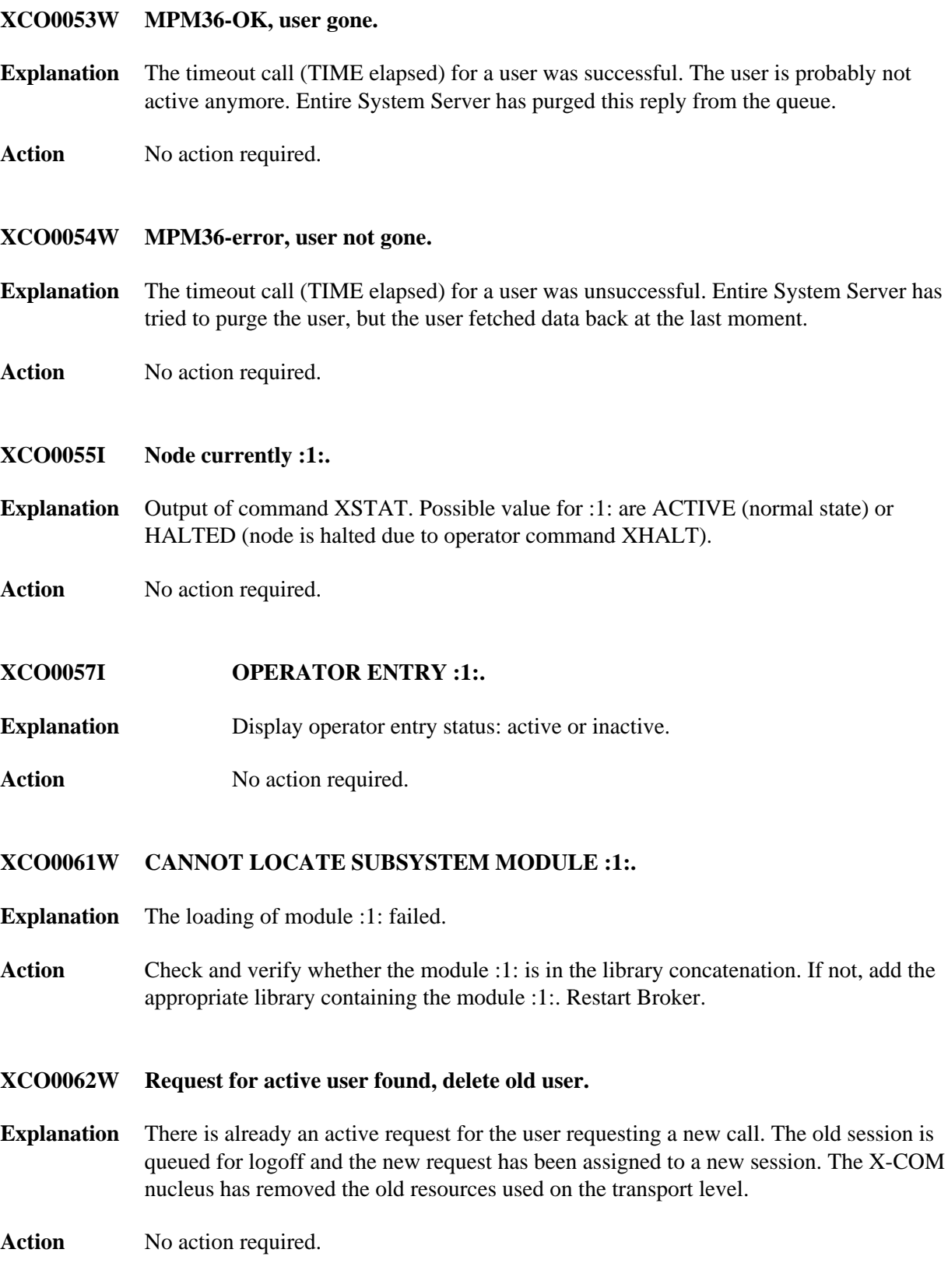

<span id="page-8-5"></span><span id="page-8-4"></span><span id="page-8-3"></span><span id="page-8-2"></span><span id="page-8-1"></span><span id="page-8-0"></span>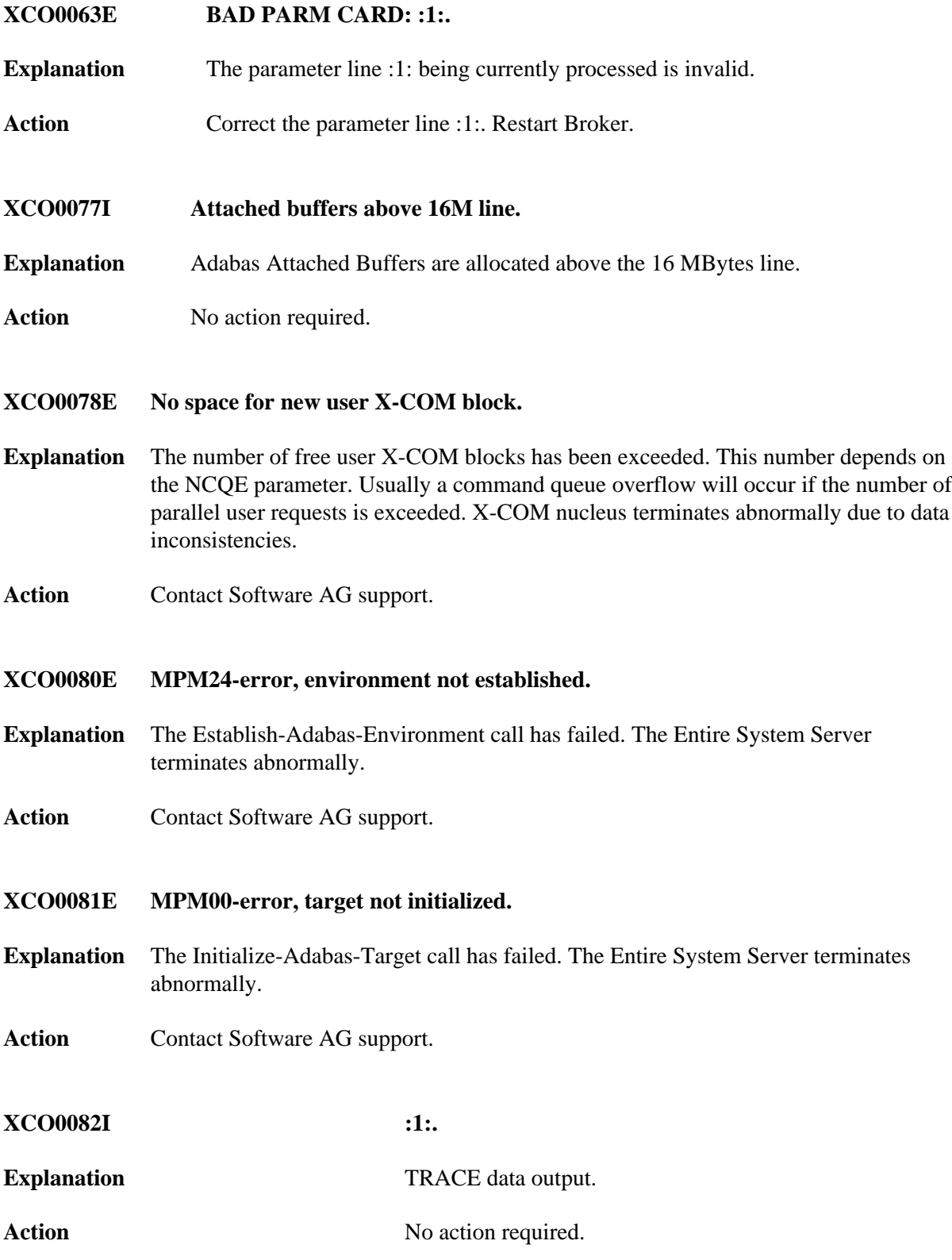

#### **XCO0083W Duplicate WAIT ECB. User cleaned up.**

- **Explanation** After successful return from request handler: The user was already waiting. The new request is accepted and the old command queue entry is purged. The old ECB is reused for the new request.
- Action No action required.

#### <span id="page-9-0"></span>**XCO0084W Multiple active requests. Delete old.**

- **Explanation** After successful return from reply handler: The command queue element of the user is not unique. Another element has been found with the same cross memory post information (z/OS only). The old request has been purged and the reply for the new request has been initiated. This occurs only if a task has been cancelled and immediately restarted and if the same ASCB has been reused.
- Action No action required.

#### <span id="page-9-1"></span>**XCO0085W Reply handling cancelled. Illegal ECB.**

- **Explanation** After successful return from reply handler: the reply cannot be delivered. The command queue element of the user is not unique. Another element has been found with the same cross-memory post information (z/OS only). The reply currently processed is obsolete and has been purged. This occurs only if a task has been cancelled and immediately restarted and if the same ASCB has been reused.
- Action No action required.
- <span id="page-9-2"></span>**XCO0086I APPL ECB: :1:.**
- **Explanation** This message informs about the address of an Event Control Block. It will be issued only in conjunction with other messages.

Action No action required.

#### <span id="page-9-3"></span>**XCO0087E MPM12-ERROR, CQE is not active.**

- **Explanation** Attempt to perform MPM12 function, but the command queue element (CQE) is not active.
- <span id="page-9-4"></span>Action No action required.

<span id="page-10-4"></span><span id="page-10-3"></span><span id="page-10-2"></span><span id="page-10-1"></span><span id="page-10-0"></span>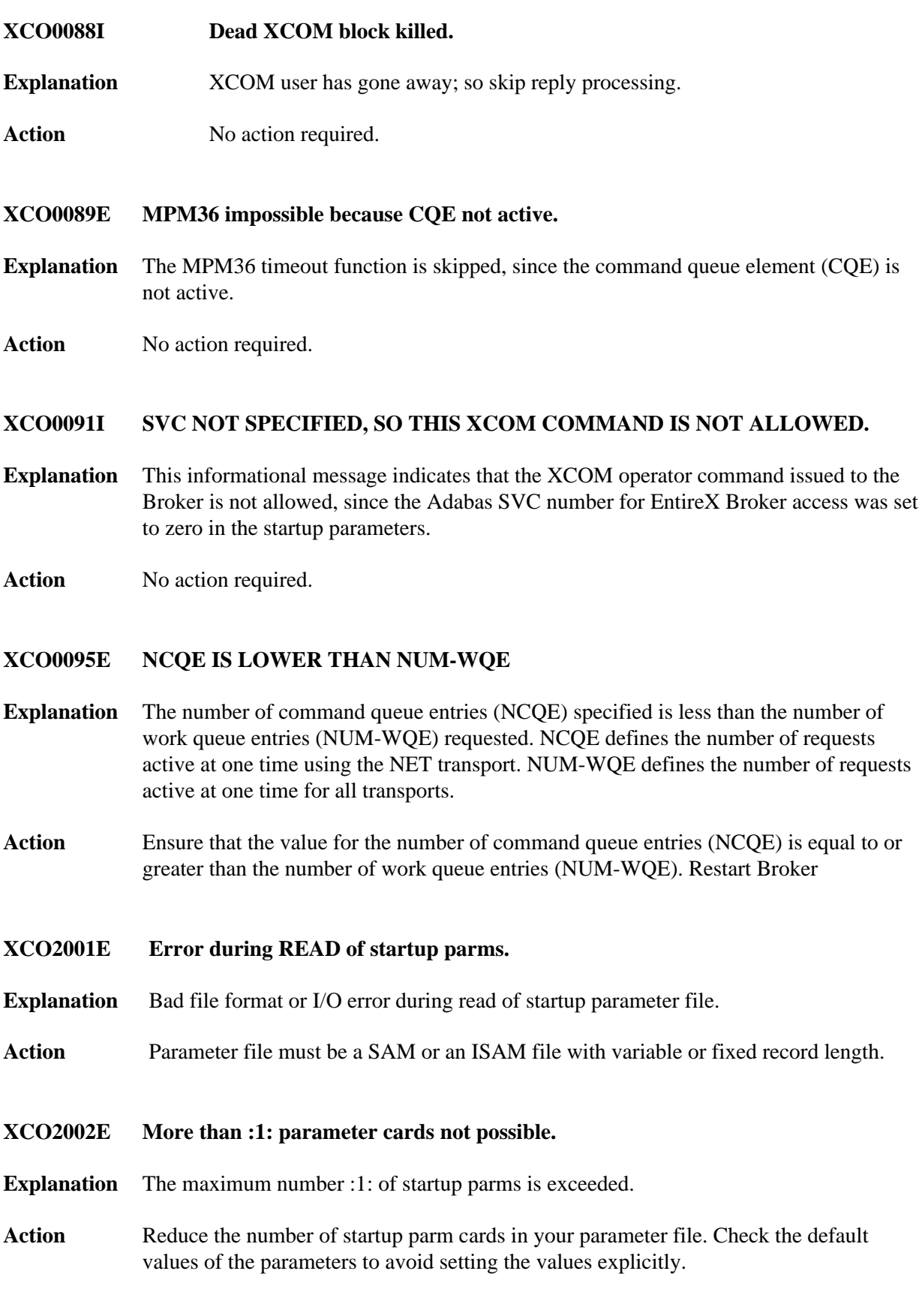

<span id="page-11-6"></span><span id="page-11-5"></span><span id="page-11-4"></span><span id="page-11-3"></span><span id="page-11-2"></span><span id="page-11-1"></span><span id="page-11-0"></span>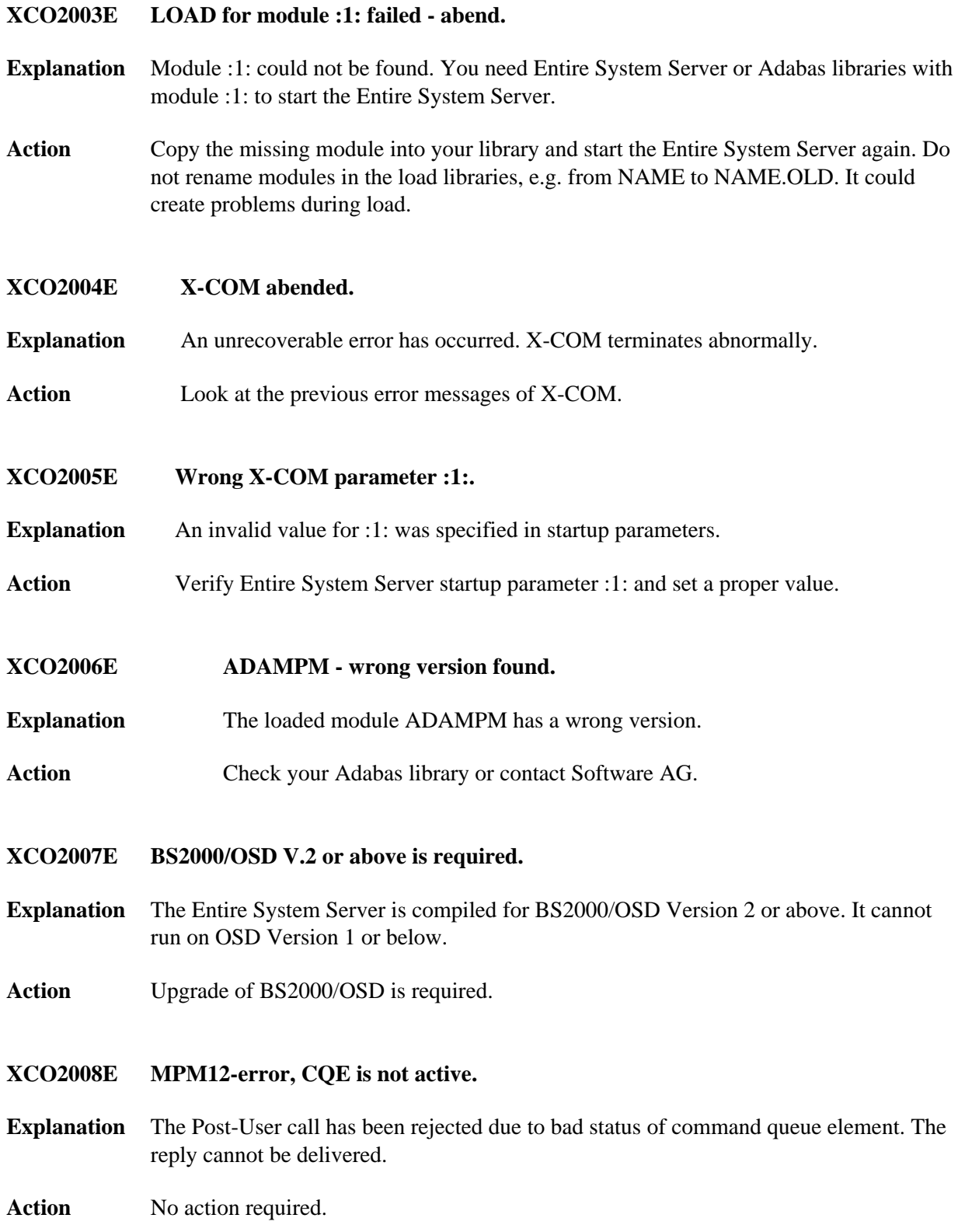

#### **XCO2009E MPM36 impossible because CQE not active.**

- **Explanation** The timeout call (TIME elapsed) has been rejected due to bad status of command queue element.
- Action No action required.
- <span id="page-12-0"></span>**XCO2010E Macro :1: RC :2:.**
- **Explanation** The BS2000/OSD macro :1: has returned an error. :2: contains the return code. X-COM nucleus terminates abnormally.
- Action Contact Software AG support if return code does not explain the problem.
- <span id="page-12-1"></span>**XCO2011E MAIN MP - Macro :1: RC :2:.**
- **Explanation** The ESY MAIN memory pool creation has been aborted. The BS2000/OSD macro :1: has returned an error. : 2: contains the return code. X-COM nucleus terminates abnormally.
- **Action** Contact Software AG support if return code does not explain the problem.

#### <span id="page-12-2"></span>**XCO2012E STACK FAILURE in function :1:.**

- **Explanation** The internal stack is corrupted. :1: identifies the failed function. X-COM nucleus terminates abnormally.
- Action Contact Software AG support.
- <span id="page-12-3"></span>**XCO2013E Incompatible Adabas version detected.**
- **Explanation** This version of Adabas is no longer supported. An XS-enabled library is required to run with Entire System Server. X-COM nucleus terminates abnormally.
- Action Upgrade of Adabas is required.

#### <span id="page-12-4"></span>**XCO2014E MAIN MP - Requested space exceeded.**

- **Explanation** The allocated memory size is not sufficient to contain all required data structures of Entire System Server. X-COM nucleus terminates abnormally.
- <span id="page-12-5"></span>Action Contact Software AG support.

## **XCO2015E Unrecoverable error in function :1:.**

- **Explanation** A function called by the X-COM nucleus has returned an error response. :1: identifies the called function. X-COM nucleus terminates abnormally.
- Action **Contact Software AG support.**